Appendix 8 Table of Input Fields of Advance Cargo Information Registration (AMR)

| Field No.<br>$(* 1)$ | <b>Field Name</b>            | Category | <b>Operation Code</b><br>$(* 3)$ | Particulars                                                                                      |
|----------------------|------------------------------|----------|----------------------------------|--------------------------------------------------------------------------------------------------|
| 2                    | <b>Function Type</b><br>Code | М        |                                  | Enter $\overline{9."}$                                                                           |
| 3                    | SP Code                      |          |                                  | No entry is required.                                                                            |
|                      |                              |          |                                  | * Those who run service provider business                                                        |
|                      |                              | C        |                                  | operations send a Service Provider Code and                                                      |
|                      |                              |          |                                  | password to NACCS.                                                                               |
| 4                    | Vessel Code                  |          | Distinctive letter (call         | (1) Enter the vessel's distinctive letter (call sign).                                           |
|                      |                              | м        | sign)                            | (2) Enter it in the left-aligned format.                                                         |
| 5                    | Laden Vessel                 |          |                                  | (1) If the Vessel Code entered in "Item No. 4" is                                                |
|                      | Name                         |          |                                  | registered in NACCS, no entry is required.                                                       |
|                      |                              | F        |                                  | (2) If the Vessel Code entered in "Item No. 4" is not                                            |
|                      |                              |          |                                  | registered in NACCS, a Vessel Name must be                                                       |
|                      |                              |          |                                  | entered.                                                                                         |
| 6                    | <b>Nationality Code</b>      |          | <b>Country Code</b>              | (1) If the Vessel Code entered in "Field No. 4" is                                               |
|                      | of Vessel                    |          | (Refer to                        | registered in NACCS, no entry is required.                                                       |
|                      |                              |          | UN/LOCODE in                     | (2) If the Vessel Code entered in "Field No. 4" is not                                           |
|                      |                              | F        | <b>Operation Codes</b>           | registered in NACCS, a Country Code (2-digit                                                     |
|                      |                              |          | (including the Country           | Country Code of UN/LOCODE. Hereinafter the                                                       |
|                      |                              |          | Code.))                          | same.) must be entered for the vessel                                                            |
|                      |                              |          |                                  | nationality.                                                                                     |
| 7                    | Voyage Number                | M        |                                  | Enter the Voyage Number.                                                                         |
| 8                    | <b>Carrier Code</b>          |          |                                  | Enter the Carrier Code for NACCS (*) in units of                                                 |
|                      |                              |          |                                  | the carrier using the ship.                                                                      |
|                      |                              | м        |                                  | * The code is given by the NACCS Center to a                                                     |
|                      |                              |          |                                  | shipping company.                                                                                |
| 9                    | Port of Loading              |          | Port Code                        | (1) For a port where container cargo is loaded onto                                              |
|                      | Code                         |          | (Refer to                        |                                                                                                  |
|                      |                              |          | UN/LOCODE in                     | a vessel intended for entry into a port in Japan,                                                |
|                      |                              |          |                                  | enter the Port Code (UN/LOCODE 5 digits). In                                                     |
|                      |                              |          | <b>Operation Codes</b>           | case of transshipment, enter the port where                                                      |
|                      |                              | м        | (including the Country           | cargo is firstly shipped for Japan (port of origin)<br>in "Field No. 23."                        |
|                      |                              |          | Code.))                          |                                                                                                  |
|                      |                              |          |                                  | (2) If the Port Code (UN/LOCODE 5 digits) is not<br>registered in NACCS, enter a code with "ZZZ" |
|                      |                              |          |                                  |                                                                                                  |
| 10                   | Name of Port of              |          |                                  | after the Country Code (2 digits).                                                               |
|                      |                              |          |                                  | (1) If the port of loading code entered in "Field No.                                            |
|                      | Loading                      |          |                                  | 9" is registered in NACCS, no entry is required.                                                 |
|                      |                              | F        |                                  | (2) If the lower 3 digits of Port of Loading Code                                                |
|                      |                              |          |                                  | entered in "Field No. 9" are "ZZZ," the Port of                                                  |
|                      |                              |          |                                  | Loading Name must be entered.                                                                    |
| 11                   | Port of Loading              |          |                                  | (1) If a vessel makes more than one port call in a                                               |
|                      | <b>Suffix</b>                |          |                                  | single voyage, enter the Branch Number.                                                          |
|                      |                              |          |                                  | (2) If the port call at the same port is the second                                              |
|                      |                              |          |                                  | one in the same voyage, enter "1," and if the                                                    |
|                      |                              | C        |                                  | third one, "2." Subsequently, up to "9" can be                                                   |
|                      |                              |          |                                  | entered.                                                                                         |
|                      |                              |          |                                  | Meanwhile, be careful not to enter a Branch                                                      |
|                      |                              |          |                                  | Number which does not match the number of                                                        |
|                      |                              |          |                                  | port calls.                                                                                      |
| 12                   | B/L number                   |          |                                  | (1) Follow the entry method below and enter the                                                  |
|                      |                              |          |                                  | B/L number.                                                                                      |
|                      |                              |          |                                  | (2) Enter "." (period) for "," (comma).                                                          |
|                      |                              |          |                                  | (Entry Method)                                                                                   |
|                      |                              |          |                                  | 1) 1st through 4th digits                                                                        |
|                      |                              | м        |                                  | Enter the Carrier Code for NACCS.                                                                |
|                      |                              |          |                                  | 2) 5th through 16th digits                                                                       |
|                      |                              |          |                                  | Enter the Ocean (Master) B/L number within 12                                                    |
|                      |                              |          |                                  | digits.                                                                                          |
|                      |                              |          |                                  | 3) 17th through 20th digits                                                                      |
|                      |                              |          |                                  | Enter the Branch Number within 4 digits after 2                                                  |
|                      |                              |          |                                  | above as required. When entering the Branch                                                      |

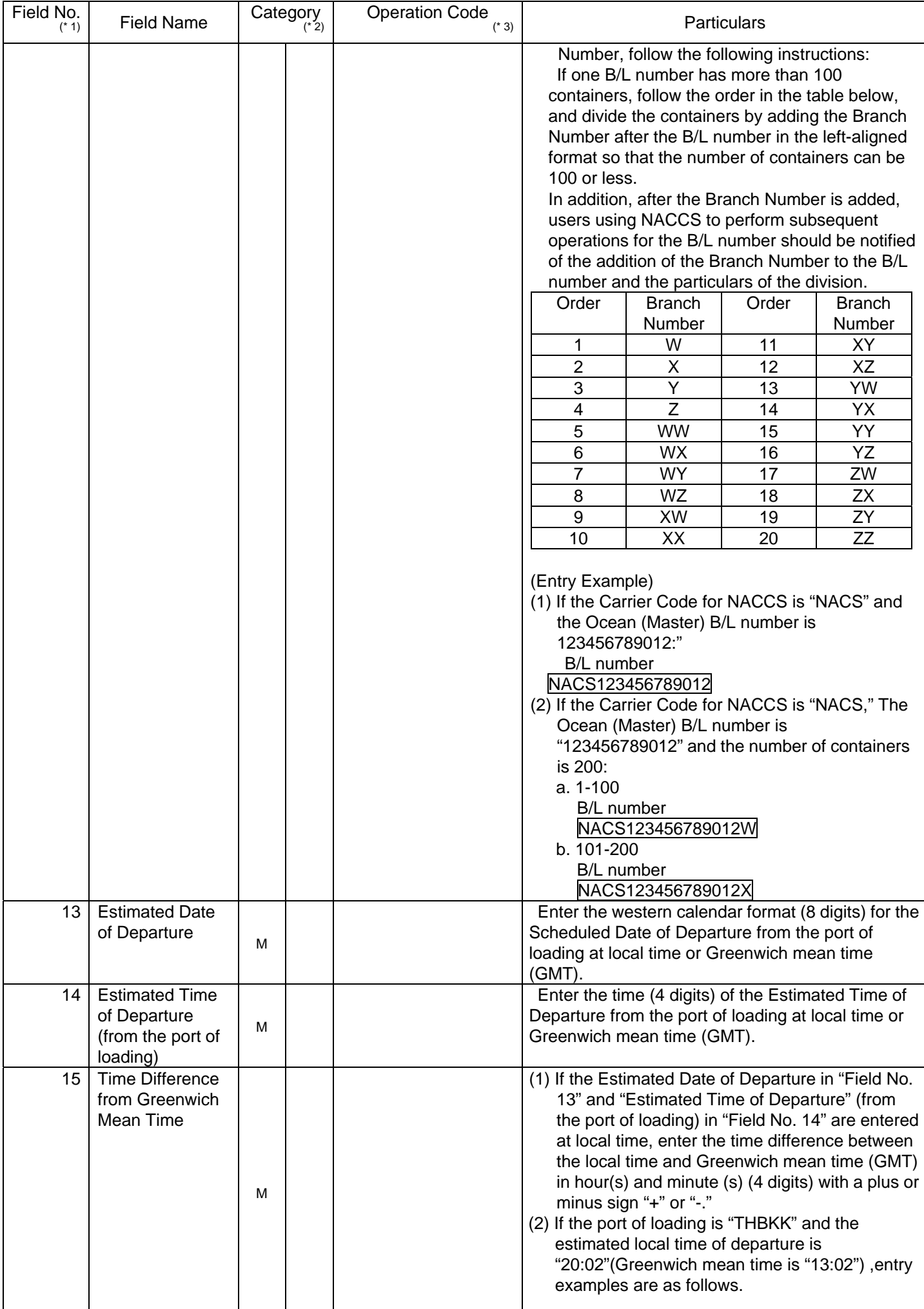

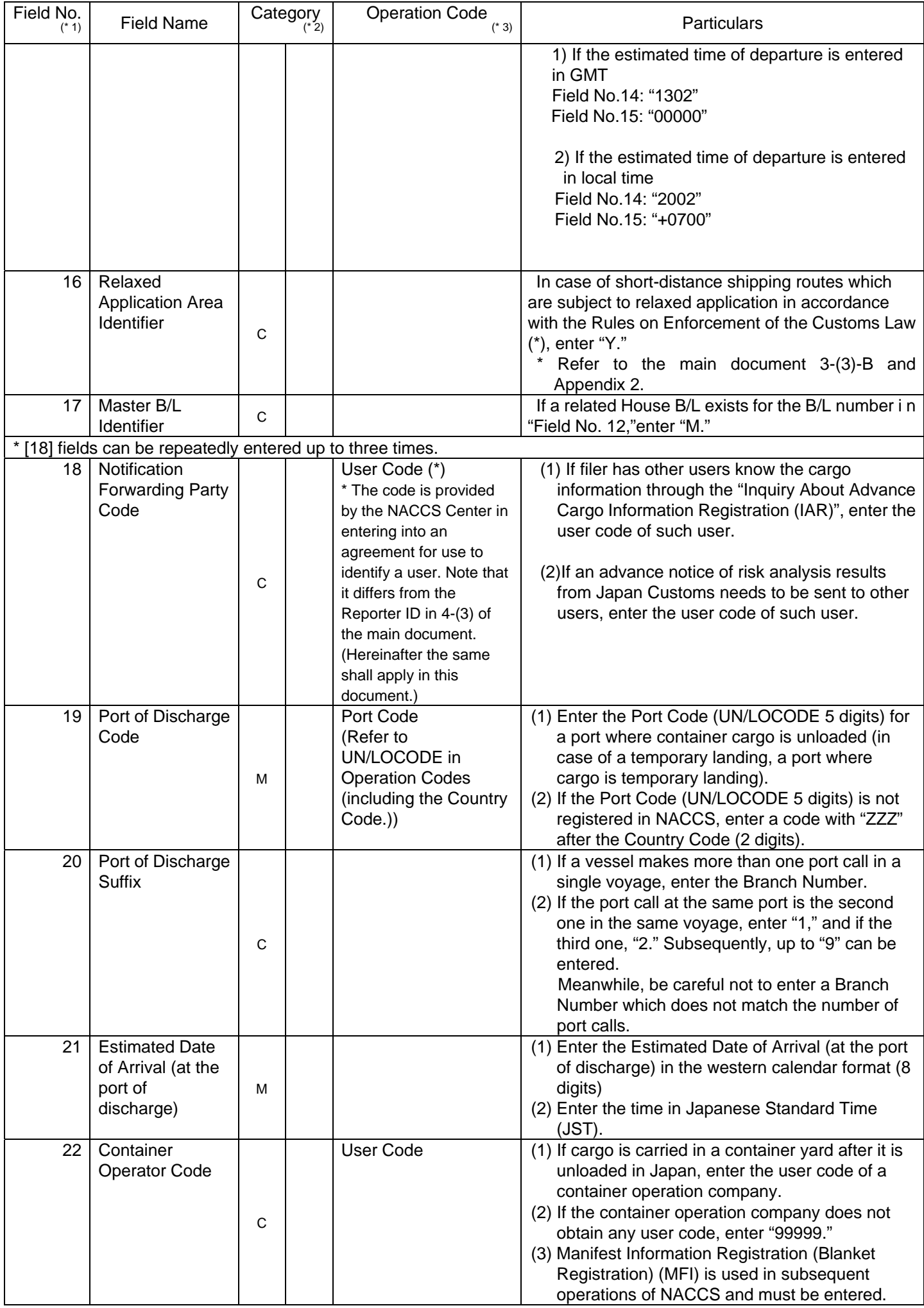

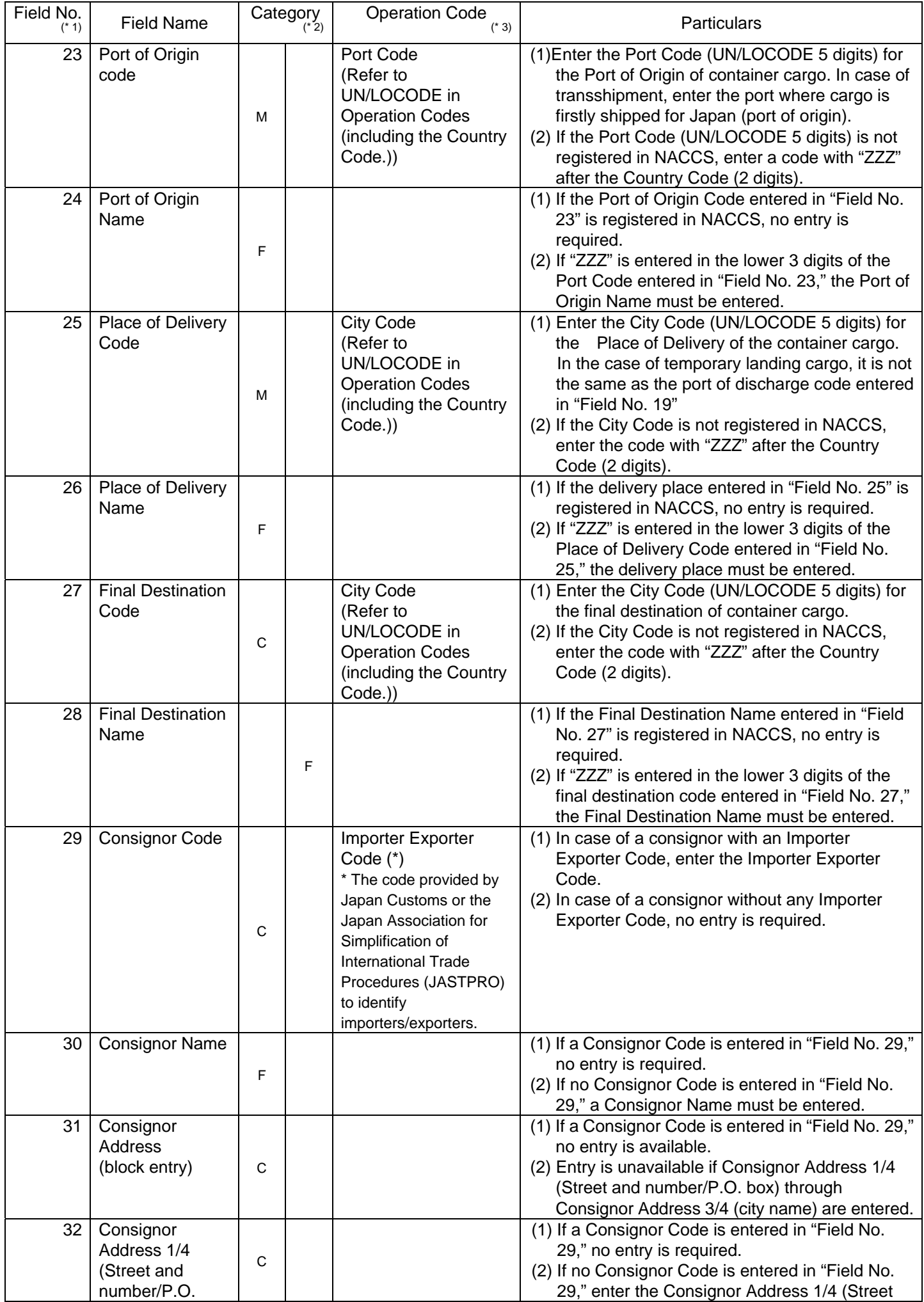

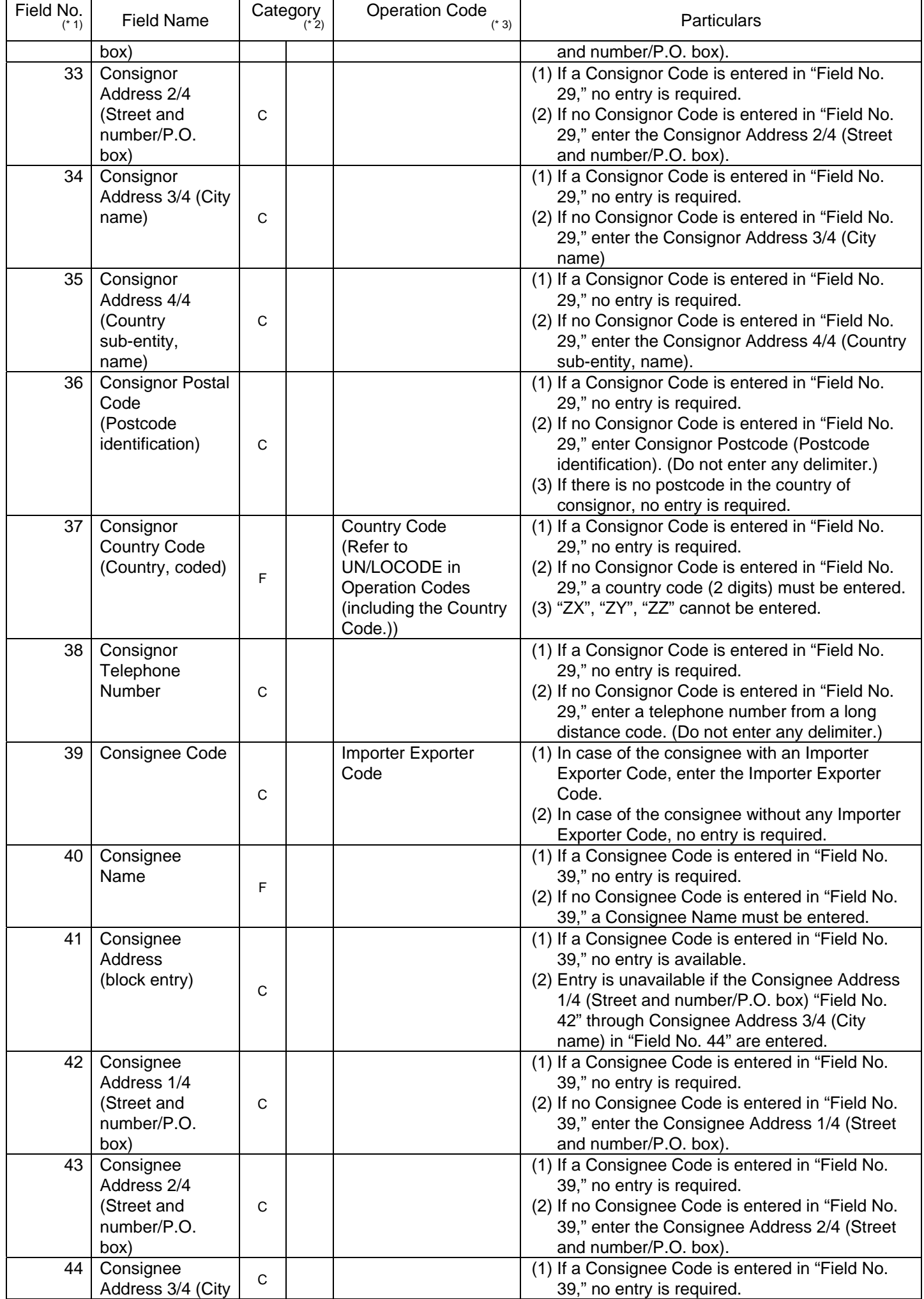

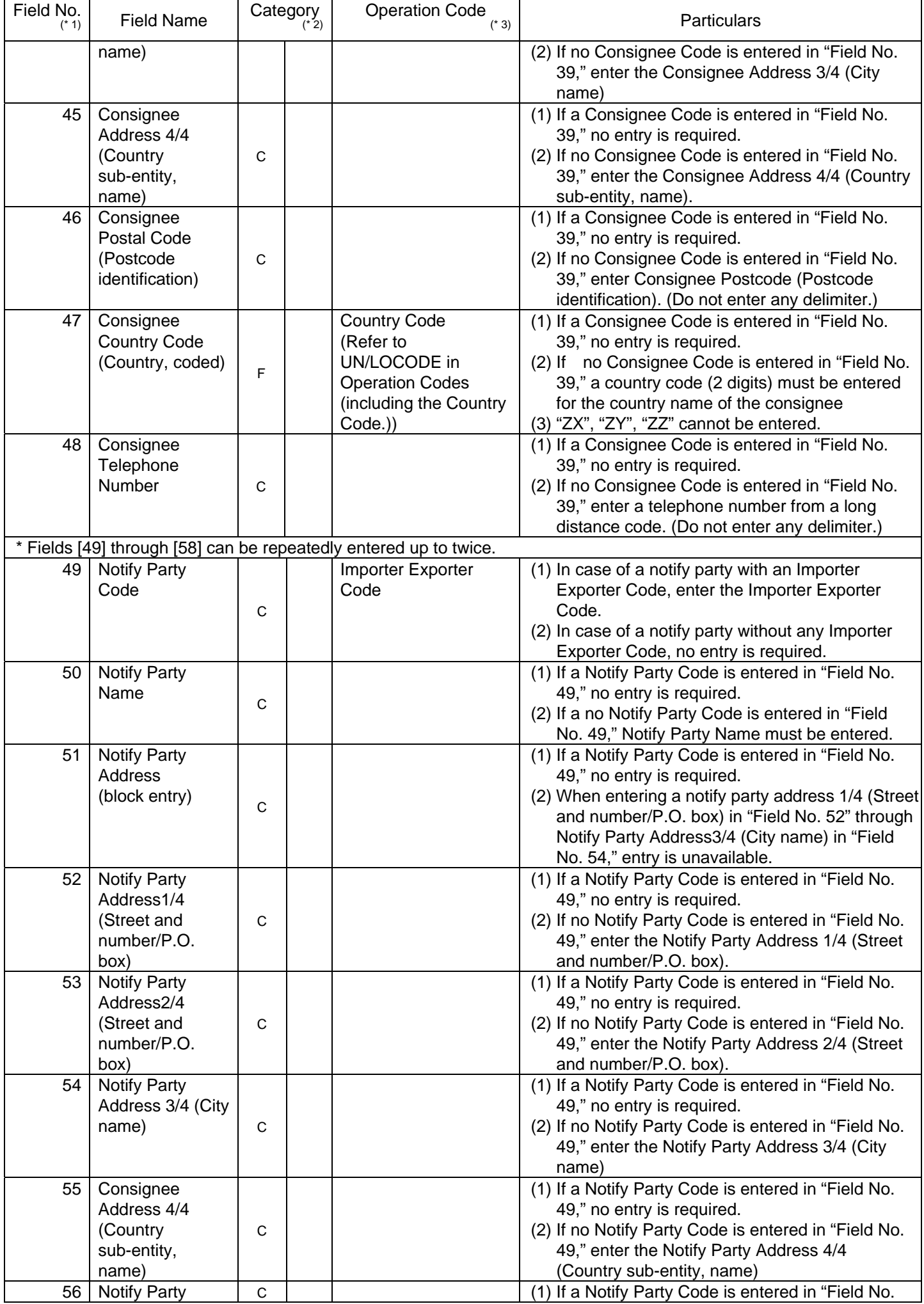

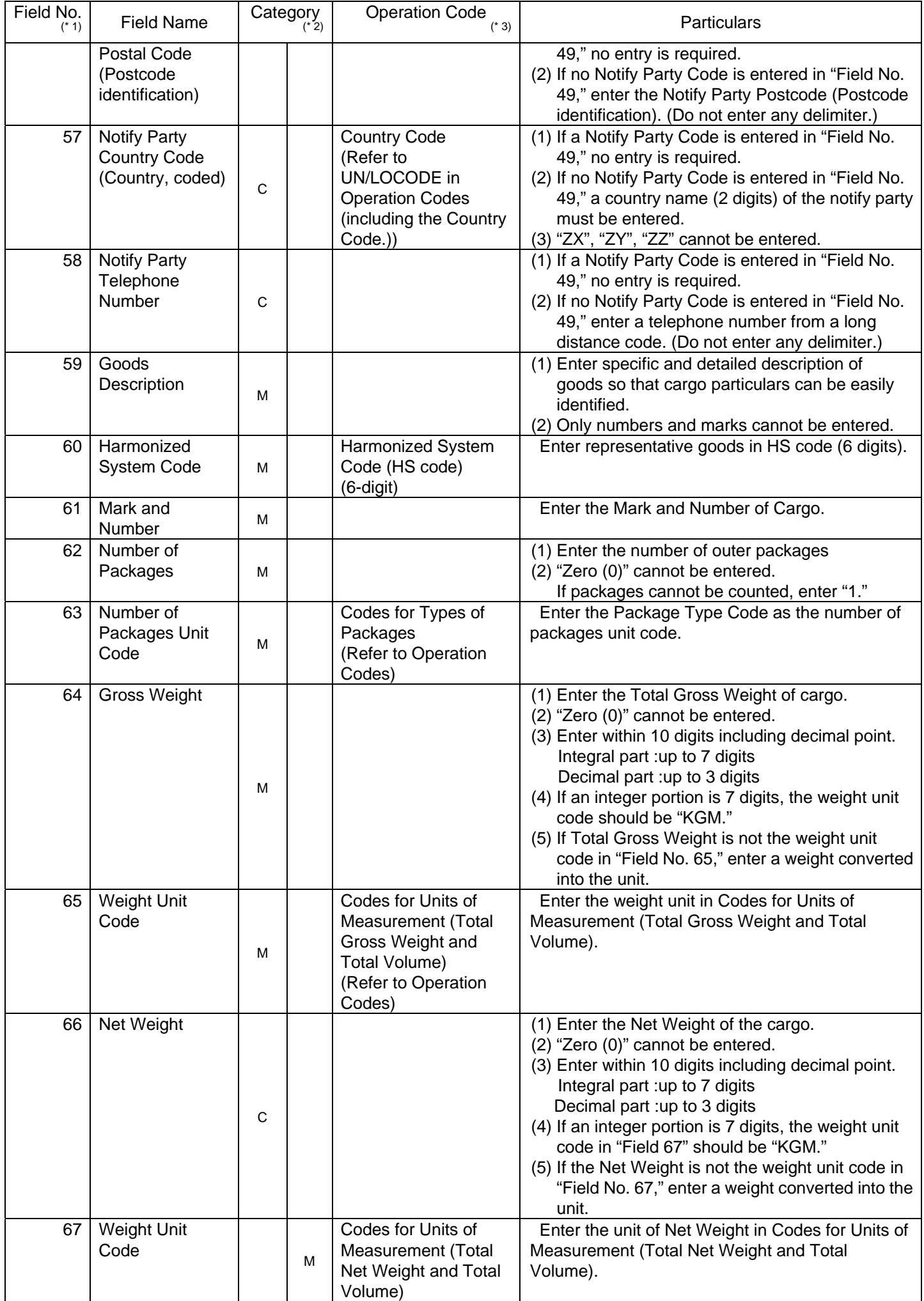

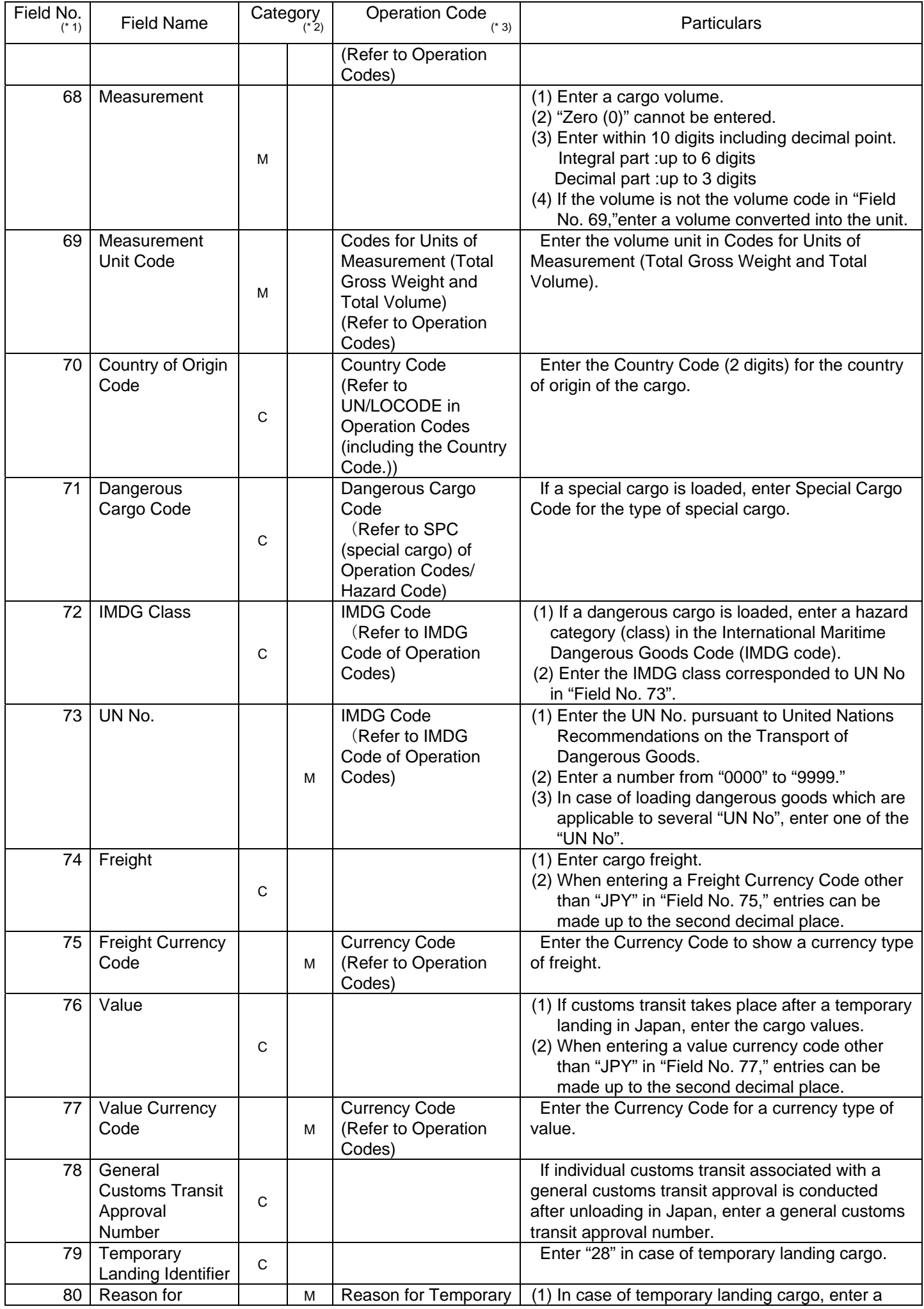

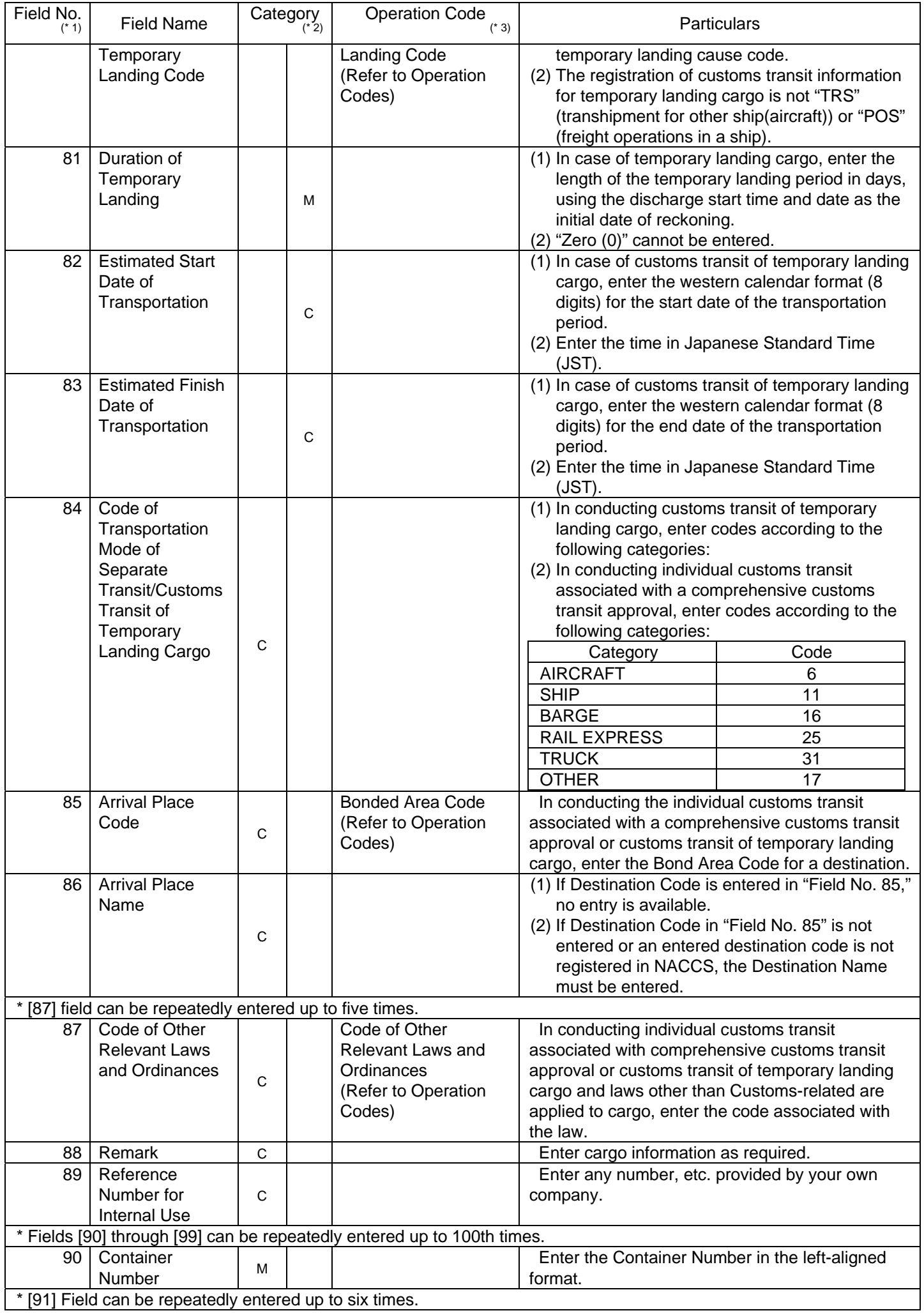

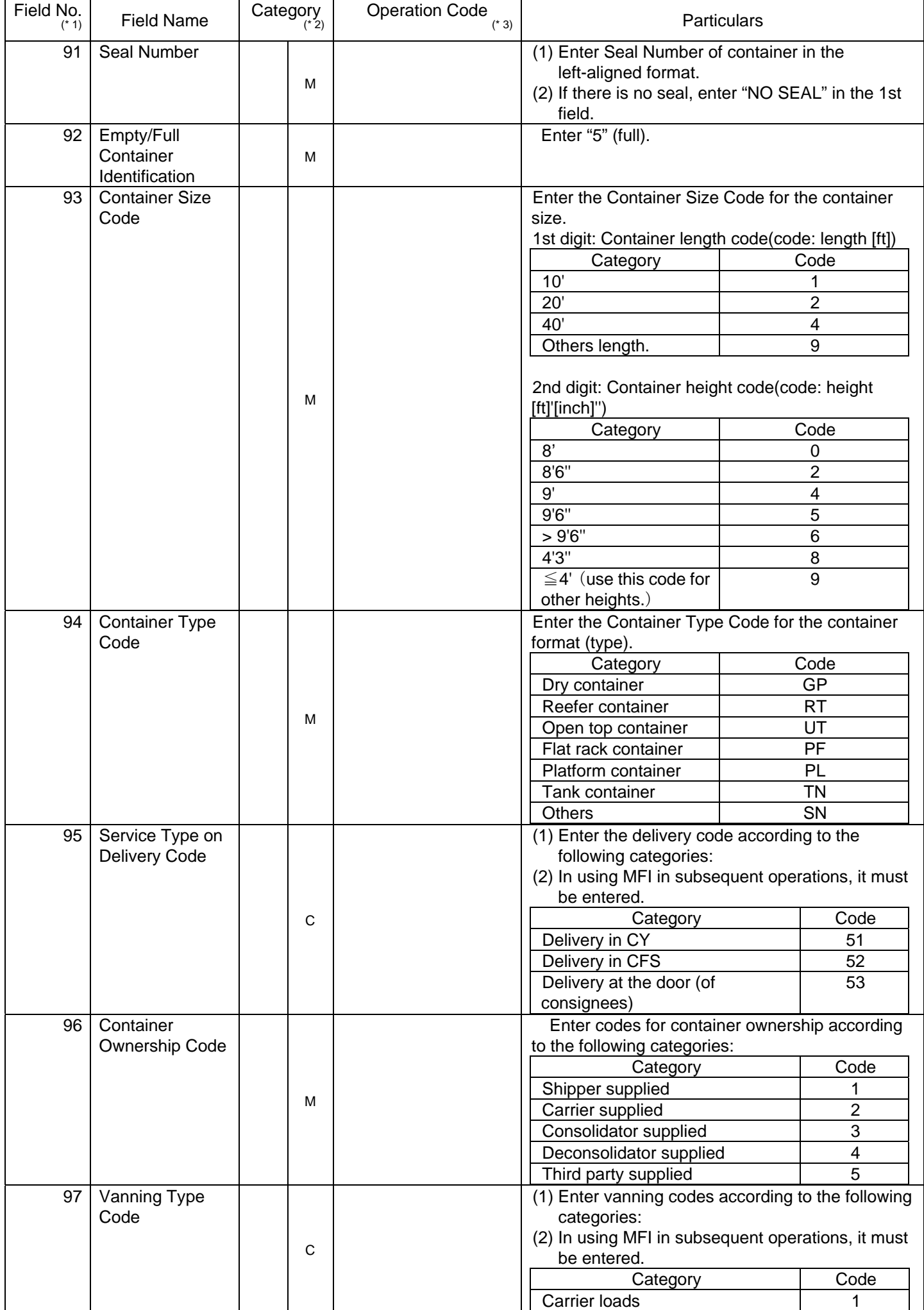

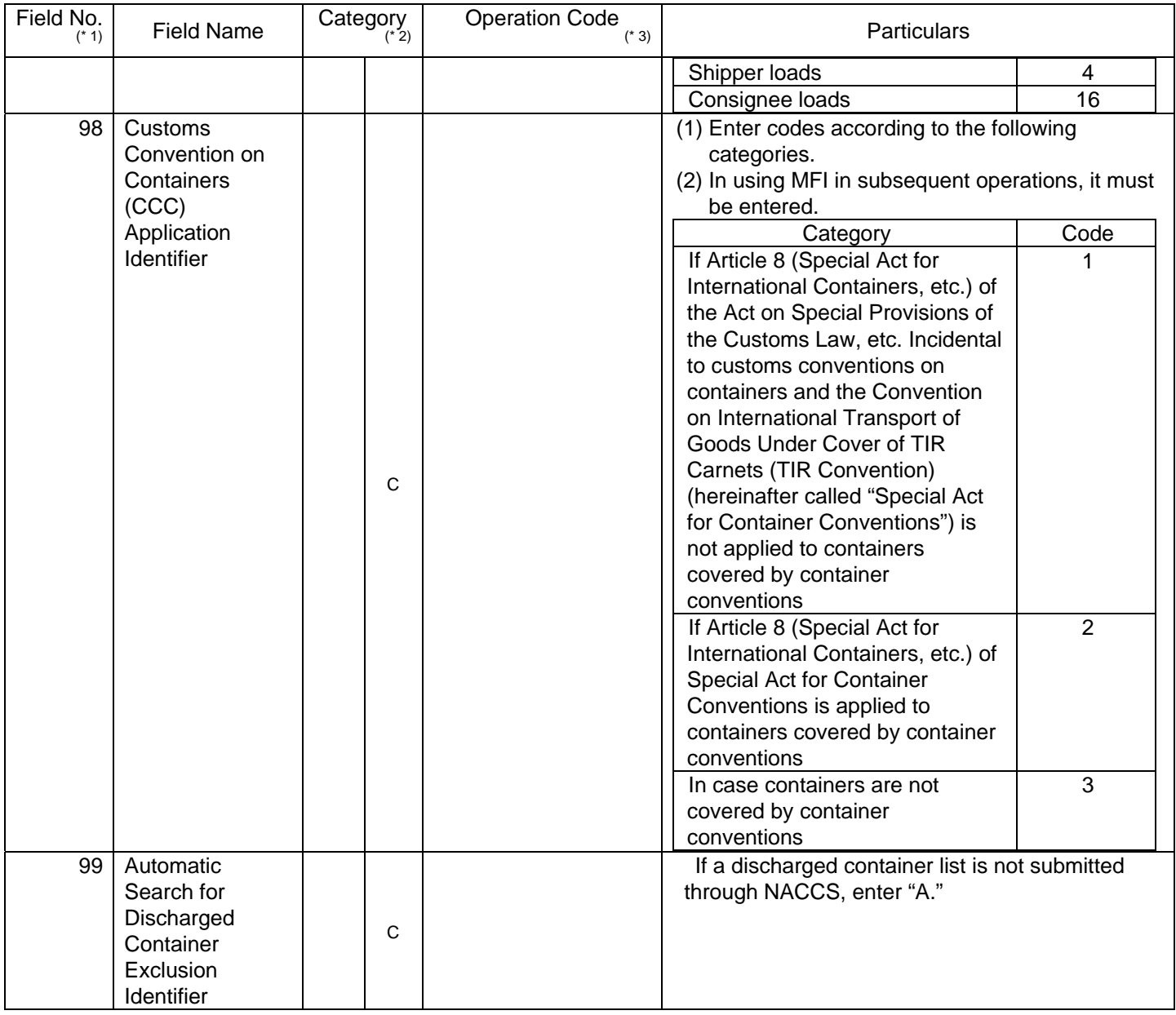

(\* 1) Field numbers of Operation Specifications (input fields) for operations.

Operation Specifications are in the Advance Filing Rules web site (http://www. naccscenter.com/afr/).

- (\* 2) The following shows how to read "Category."
	- (1)

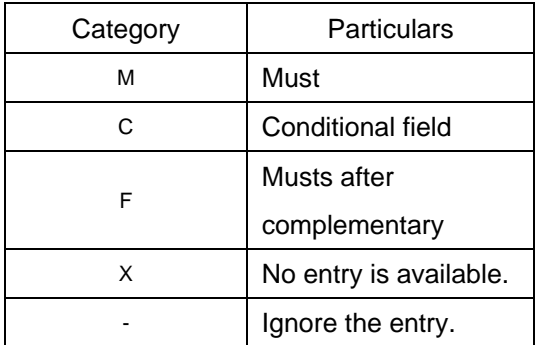

(2) "Category" level

(Ex.)

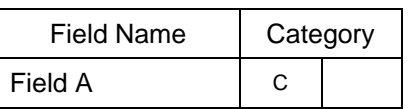

Field B M

Lower level fields are under the category of upper level fields.

\* Field A is a conditional field, which is sometimes but not always entered.

Field B is compulsory at a level lower than Field A. If Field A is entered, Field B must be entered.

- (\* 3) Operation Codes are in the Advance Filing Rules web site (http://www.naccscenter.com/afr/).
- (\* 4) "Field No. 71" and from "Field No. 76" to "Field No. 87" are not required for the Advance Filing Rules, but will be necessary in subsequent operations,